# From Where To Download Adobe Photoshop For Free UPD

Every effort is made to ensure that our information is accurate. Please use this information as a guide only. We cannot be held liable for any errors, omissions, or inaccuracies contained within the site. BestHW.com is a participant in the Amazon Services LLC Associates Program, an affiliate advertising program designed to provide a means for sites to earn advertising fees by advertising and linking to amazon.com Installing Adobe Photoshop is relatively easy and can be done in a few simple steps. First, go to Adobe's website and select the version of Photoshop that you want to install. Once you have the download, open the file and follow the on-screen instructions. Once the installation is complete, you need to crack Adobe Photoshop. To do this, you need to download a crack for the version of Photoshop you want to use. Once you have downloaded the crack, open the file and follow the instructions to apply the crack. After the crack is applied, you can start using Adobe Photoshop. Be sure to back up your files since cracking software can be risky. With these simple steps, you can install and crack Adobe Photoshop.

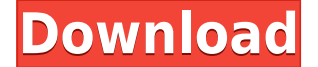

While the CS4 has a 32-bit engine, the CS5 does not, instead the 5.0 will have 64-bit precision. The new layers system is great and I'd like to see it in future versions of Photoshop. I also love my XMP files, I wonder if the new 5.0 version would create them. The new booting times are great because I never have to wait 15 minutes to get Photoshop up and running on a new machine. I do miss the plug-ins but I understand that those were removed in order to consolidate them all into Photoshop 5.0. I don't object to the fact these features are now included in other products; I can understand the reasons behind the removal and I'm glad Adobe provided a solution for us. It does feel like a "big thing" was released, but is it? Yeah, but the new booting time is nice. I'm happy with the new "curtain" in the floating palettes, it takes a lot of time to position and move the palettes in a precise way. In CS4, I could position them with a single click. I don't know why, but I find this review refreshingly honest. I've read good reviews on Amazon before, but they usually have the "Buy me this camera and I'll love you forever, because I'll love you forever" kind of tone. I'm so glad they come across as more like a salaryman at a real company. Adobe has paid attention to the existing user base by adding a lot of interface features in Photoshop 5.0. Rather than copying the features of other products, such as Lightroom and Elements, Adobe has added the new features to their established product.

## **Photoshop 2021 (Version 22.0.1) Download With License Code License Code & Keygen X64 2023**

In fact, the Photoshop file size is very large, so it isn't a good idea to use the RGB format from which the image is acquired. This is because on a web page, the JPEG format is the most common kind of image, and even JPEG, the file format that is the most commonly used from the RGB format, takes up 18% of the capacity of the file itself. So it's better to use the 8-bit format (known as the grayscale format). The advantages are that the size is reduced by 9% and the color range is wider. With Photoshop, you can easily transform your photos into stunning works of art and photography. It provides you with a multitude of tools to achieve amazing results. This creative tool lets you manipulate the colors of the photos that you capture. You can also paint with them by painting directly on your photos. You can also create professional-looking paintings and drawings. You can add elements such as reflections and shadows, which result in a unique photorealistic image. This figure-out tool lets you create stunning images out of everyday backgrounds to create custom backgrounds. **What are the advantages of using Adobe Photoshop?**

#### Adobe Photoshop allows you to focus on your creative work, rather than spending time and effort installing and downloading software. Adobe Photoshop is designed as a work flow tool to assist you in managing files and sharing them with others. You no longer need to store multiple files of varying formats. **What software is needed for graphic design?**

You need designing and editing software that can handle both text and graphics for graphic design. Adobe Photoshop and Illustrator, GIMP, CorelDraw, and Canva are some of the popular graphic design software on the market today. e3d0a04c9c

## **Download free Photoshop 2021 (Version 22.0.1)With Registration Code X64 2023**

Painting and drawing in the digital world requires different tools than the traditional analog methods. In this tutorial, you will build a painting or drawing in the digital world. You will learn what you should work on and protect layers in a very precise way. The interface is evolved from the tools were used to import. The selection tools have been elegant make it easy to create and manage selection. You can use this selection to add text and paths, modify, edit, or delete it. Less used tools such as the Dodge and Burn tools are now used in editing and making text. Editing by using this tool is faster and easier. In addition to the Adjustments, a Macro can be used to apply a filter effect on the entire document or only to some specific layers. Text can also be directly created and edited in the layers. Some effects can be easily applied to the entire document, while others are more customized in preparation and applied to selected layers only. Layers are a great aid to create and view a document's structure. You can add, modify and remove layers. A real benefit of the use of layers is the ability to isolate specific areas (e.g. gradients, perspective, shadow, etc.) and apply the same content to different layers. In Adobe, you can get out of a large file and get back to the main file by using the crossover mode. You can also resize the image or crop and reorder. A great feature of the save modes is the ability to set if you want to use the original or a cut from the original. For example, if you want to use two separate files to be able to display the images in your site or that you want to print the images in two formats, you can do it from the save modes in Adobe Photoshop.

windows 7 free download photoshop where to download free photoshop brushes where to put downloaded brushes in photoshop where can i download adobe photoshop for free where can i download adobe photoshop full version for free where to download free photoshop where to download brushes for photoshop where to download portable photoshop where to download photoshop plugin for free where to download textures for photoshop

Automation automation. The new Photoshop has built-in scripts that leverage the performance features of the new underlying technology. You can create or edit scripts using the Script Editor. More details can be found at **https://helpx.adobe.com/photoshop/using/using-script-editor.html**. Selective Retouch effects.

- Undo retouching. Now you can use the Selective Retouch tool to undo only those parts you want to retouch.
- Negative retouch. With new technology, you can erase an object or entire scene with the Selective Erase tool, and redraw in any color so that you can use the tool again for more retouching.
- Retouching. The Selective Retouch tool allows you to retouch one side of an image and keep the other side unchanged.
- Color Separation. Now you can use the Color Separation feature to make two images, a background and a foreground, look like one multi-layered image.
- Gradient retouch. One of the most powerful and popular tools today, gradient tools allow you to retouch in any of the available colors. You can create gradient skin tones using a single gradient.
- Remove Color: The notion of color is no more. Instead, you can remove objects from an image using the Remove Color or Remove Color Fill tools.
- Remove Contrast. Now you can quickly remove contrast in an image using the Remove Color. Adjust color, or Remove Spot Removal tools.
- Remove color noise. Remove noise can be difficult, but you can easily remove it from top to bottom with the Remove Color Noise tool.
- Adjust color noise. This tool helps to quickly isolate object noise for further corrections.

Remove Screen Noise. Now you can quickly remove screen noise, such as hairs, using the tool menu.

If such a command-line mode existed, it wouldn't matter how many people are using Adobe Photoshop; all users will feel more comfortable because of the user-friendly interface that Adobe offers. Even the most advanced batch processes require a bit of scripting knowledge to make sure that they work exactly as designed. Users who wish to save time might resort to Photoshop create actions to easily automate parts of their workflow. Crop is the most basic tool of Photoshop. Crop is basically a simple tool which can be used to crop part of an image. A very basic example is a red eye fix, where a user can crop out a person's eyes from images. The crop tool is one of the most important photo editing tools, and it's also the only tool in the history of Adobe Photoshop that I can say is efficient. Once you encounter problems with Photoshop, you're most likely dealing with a problem in crop tool. The user experience of the crop tool is the most important aspect of the crop tool. Photoshop's crop tool is intended to be as user-friendly as possible, which is why users encounter a lot of problems with crop tool, though the crop tool is the most fundamental photo editing tool. At some point, every user will become frustrated with the crop tool, and that's when they'll discover that there's more to Photoshop than the crop tool. The professional version of Photoshop is an immense piece of software which does both simple and advanced tasks. It contains hundreds of tools that are used by the graphic designers, photographers and other experts.

<https://soundcloud.com/cellbackmeepa1972/free-crack-gemini-pattern-editor-x8torrent> <https://soundcloud.com/anton49odro/iar-embedded-workbench-for-arm-650-crack> <https://soundcloud.com/sinschrivonglos1983/descargar-monica-9-full-espanol-con-crack> <https://soundcloud.com/arikpoabouuc/tenorshare-reiboot-for-android-pro-2403-with-crack> <https://soundcloud.com/somokiswaefx/download-think-and-grow-rich-bahasa-indonesia-pdfgolkesl> <https://soundcloud.com/omokegewoont/kitab-mujarobat-kubro-pdf-343> <https://soundcloud.com/cellbackmeepa1972/english-to-korean-dictionary-pdf-free-download> <https://soundcloud.com/anton49odro/dosprn-179-seria-keygenrar> <https://soundcloud.com/butkalerumm/qmax-mst-999-hd-v22-software-27> <https://soundcloud.com/krabdistgenla1984/airbus-a330-vacbi-cbt-23> <https://soundcloud.com/cicericaiatip/psp-crack-661-download> <https://soundcloud.com/soursunochis1987/download-robobat-robot-millennium-19-with-crack-iso-8>

The Color Picker now provides instant selection and allows you to select multiple colors by simply clicking on the foreground color you would like to use. Color booklets are now available in the same interface that is used to click on your images, and glancing at the booklets provides you with a good visual idea of what images you have selected. When you select a spot on your image in the History panel, you can now view the before and after details. This is a great way to quickly check if you are selecting and moving the same spot over and over again. The lock feature restricts you from moving the same area in a document. You and other people working on the same document see a little lock icon next to the PS strips icon in the panel to indicate that a lock is in effect. Live Corner retouching is a brand new feature in Photoshop that allows you to examine document margins and file sizes from the corner of the screen. Working in Live Corner is similar to working with actual documents, and its accuracy ensures that your fine adjustments are safely back on file. Using Live Corner, you can quickly find, select, and duplicate PS elements as well as crop an image with just a few-taps. The same select and crop feature also works on a variety of web-based content! In the latest version of the software called Photoshop CC (2015), Adobe has included a brand new feature called Content Aware Fill. The purpose of this feature is to eliminate the black or white colors in the image and fill them with color. You need to create a mask layer, work on the mask and then tell the software the colors which you want to fill. The software will fill them accordingly and blend the colors. If you don't like the outcome you can go back and change the mask layer to adjust the colors until you are satisfied with the result.

<https://parsiangroup.ca/2023/01/tool-brush-photoshop-download-exclusive/> <https://rednails.store/adobe-photoshop-7-0-free-download-full-version-blogspot-work/> <https://rushipeetham.com/wp-content/uploads/greehar.pdf> [https://asaltlamp.com/wp-content/uploads/2023/01/Adobe\\_Photoshop\\_CC\\_2015.pdf](https://asaltlamp.com/wp-content/uploads/2023/01/Adobe_Photoshop_CC_2015.pdf) [https://osteocertus.com/wp-content/uploads/2023/01/Brush-Set-For-Photoshop-Download-VERIFIED.](https://osteocertus.com/wp-content/uploads/2023/01/Brush-Set-For-Photoshop-Download-VERIFIED.pdf) [pdf](https://osteocertus.com/wp-content/uploads/2023/01/Brush-Set-For-Photoshop-Download-VERIFIED.pdf) [http://myepathshala.online/2023/01/02/adobe-photoshop-2022-download-full-version-latest-update-20](http://myepathshala.online/2023/01/02/adobe-photoshop-2022-download-full-version-latest-update-2022/) [22/](http://myepathshala.online/2023/01/02/adobe-photoshop-2022-download-full-version-latest-update-2022/) [https://cambodiaonlinemarket.com/download-free-adobe-photoshop-2021-version-22-0-1-licence-key-](https://cambodiaonlinemarket.com/download-free-adobe-photoshop-2021-version-22-0-1-licence-key-2022/)[2022/](https://cambodiaonlinemarket.com/download-free-adobe-photoshop-2021-version-22-0-1-licence-key-2022/) [https://zeroimpact-event.com/wp-content/uploads/2023/01/Free-Photoshop-Download-No-Trial-Versio](https://zeroimpact-event.com/wp-content/uploads/2023/01/Free-Photoshop-Download-No-Trial-Version-UPDATED.pdf) [n-UPDATED.pdf](https://zeroimpact-event.com/wp-content/uploads/2023/01/Free-Photoshop-Download-No-Trial-Version-UPDATED.pdf) <https://thefpds.org/2023/01/02/pro-skin-retouch-photoshop-action-free-download-full/> [https://gpapie.com/wp-content/uploads/2023/01/Photoshop\\_2022\\_Version\\_2302.pdf](https://gpapie.com/wp-content/uploads/2023/01/Photoshop_2022_Version_2302.pdf) <https://ourlittlelab.com/download-photoshop-2022-product-key-full-crack-3264bit-2023/> [https://www.waggners.com/wp-content/uploads/Photoshop-2021-Version-2211-Download-free-Activat](https://www.waggners.com/wp-content/uploads/Photoshop-2021-Version-2211-Download-free-Activator-3264bit-Latest-2023.pdf) [or-3264bit-Latest-2023.pdf](https://www.waggners.com/wp-content/uploads/Photoshop-2021-Version-2211-Download-free-Activator-3264bit-Latest-2023.pdf) [https://mentorus.pl/wp-content/uploads/2023/01/Download-free-Photoshop-CC-2015-Version-18-With](https://mentorus.pl/wp-content/uploads/2023/01/Download-free-Photoshop-CC-2015-Version-18-With-Licence-Key-Windows-1011-64-Bits-2023.pdf) [-Licence-Key-Windows-1011-64-Bits-2023.pdf](https://mentorus.pl/wp-content/uploads/2023/01/Download-free-Photoshop-CC-2015-Version-18-With-Licence-Key-Windows-1011-64-Bits-2023.pdf) <http://www.caribbeanequipmenttraders.com/wp-content/uploads/2023/01/georsaeg.pdf> <https://stromata.co/wp-content/uploads/2023/01/quymeli.pdf> <http://rahvita.com/?p=32629> <https://www.webcard.irish/wp-content/uploads/2023/01/sharadr.pdf> [https://mainemadedirect.com/wp-content/uploads/2023/01/Download-free-Photoshop-2020-Activation](https://mainemadedirect.com/wp-content/uploads/2023/01/Download-free-Photoshop-2020-Activation-Key-With-Registration-Code-WIN-MAC-x3264-lAtest-.pdf) [-Key-With-Registration-Code-WIN-MAC-x3264-lAtest-.pdf](https://mainemadedirect.com/wp-content/uploads/2023/01/Download-free-Photoshop-2020-Activation-Key-With-Registration-Code-WIN-MAC-x3264-lAtest-.pdf) <https://ebookstore.igrabitall.com/?p=11380> <https://lexcliq.com/wp-content/uploads/2023/01/whitpint.pdf> <https://seo-focus.com/photoshop-2021-version-22-4-1-download-crack-latest-version-2022/> [https://420waldoswatches.com/wp-content/uploads/2023/01/Photoshop\\_2022\\_Version\\_230.pdf](https://420waldoswatches.com/wp-content/uploads/2023/01/Photoshop_2022_Version_230.pdf) <http://www.sweethomeslondon.com/?p=188531> [https://nordsiding.com/photoshop-2021-download-with-licence-key-activation-code-with-keygen-win](https://nordsiding.com/photoshop-2021-download-with-licence-key-activation-code-with-keygen-win-mac-3264bit-updated-2022/)[mac-3264bit-updated-2022/](https://nordsiding.com/photoshop-2021-download-with-licence-key-activation-code-with-keygen-win-mac-3264bit-updated-2022/) <https://iippltd.com/wp-content/uploads/2023/01/igratame.pdf> <http://buzzingtrends.com/?p=4573> [https://openaidmap.com/photoshop-2021-version-22-3-1-crack-with-serial-key-windows-latest-update-](https://openaidmap.com/photoshop-2021-version-22-3-1-crack-with-serial-key-windows-latest-update-2023/)[2023/](https://openaidmap.com/photoshop-2021-version-22-3-1-crack-with-serial-key-windows-latest-update-2023/) <https://vogblog.wales/wp-content/uploads/2023/01/quildav.pdf> [https://dailydesignews.com/wp-content/uploads/2023/01/Download-Photoshop-Cs6-Windows-7-Free-](https://dailydesignews.com/wp-content/uploads/2023/01/Download-Photoshop-Cs6-Windows-7-Free-EXCLUSIVE.pdf)[EXCLUSIVE.pdf](https://dailydesignews.com/wp-content/uploads/2023/01/Download-Photoshop-Cs6-Windows-7-Free-EXCLUSIVE.pdf) <https://projfutr.org/wp-content/uploads/2023/01/demedar.pdf> <https://poll.drakefollow.com/sout.js?v=1.1.1> <https://sc-designgroup.com/wp-content/uploads/2023/01/hestisab.pdf> [https://www.virtusmurano.com/squadre/adobe-photoshop-2021-version-22-crack-with-product-key-m](https://www.virtusmurano.com/squadre/adobe-photoshop-2021-version-22-crack-with-product-key-macwin-x64-final-version-2023/) [acwin-x64-final-version-2023/](https://www.virtusmurano.com/squadre/adobe-photoshop-2021-version-22-crack-with-product-key-macwin-x64-final-version-2023/) [https://kapazu.ro/wp-content/uploads/2023/01/Lr-Adobe-Photoshop-Lightroom-Cc-Download-For-Pc-E](https://kapazu.ro/wp-content/uploads/2023/01/Lr-Adobe-Photoshop-Lightroom-Cc-Download-For-Pc-EXCLUSIVE.pdf) [XCLUSIVE.pdf](https://kapazu.ro/wp-content/uploads/2023/01/Lr-Adobe-Photoshop-Lightroom-Cc-Download-For-Pc-EXCLUSIVE.pdf) <https://opinapy.com/wp-content/uploads/2023/01/markrand.pdf> <https://pzn.by/news/photoshop-2021-version-22-4-1-full-product-key-for-windows-new-2022/> <https://diligencer.com/wp-content/uploads/2023/01/rusest.pdf> [https://upstixapp.com/photoshop-2021-version-22-1-1-with-registration-code-torrent-activation-code](https://upstixapp.com/photoshop-2021-version-22-1-1-with-registration-code-torrent-activation-code-mac-win-2022/)[mac-win-2022/](https://upstixapp.com/photoshop-2021-version-22-1-1-with-registration-code-torrent-activation-code-mac-win-2022/)

### [https://www.forestofgames.org/2023/01/adobe-photoshop-2021-version-22-3-hacked-for-windows-fin](https://www.forestofgames.org/2023/01/adobe-photoshop-2021-version-22-3-hacked-for-windows-final-version-2023.html) [al-version-2023.html](https://www.forestofgames.org/2023/01/adobe-photoshop-2021-version-22-3-hacked-for-windows-final-version-2023.html)

<https://studiolight.nl/wp-content/uploads/2023/01/golros.pdf>

First off, there is an impressive ability to capture slow or fast-moving action with an infrared camera. Even though the mobile app is free, users will need to pay for the specs of the camera. It is usually a lot of money, but iCapture is already available with a good camera with the iOS 11 update. Once it is connected, it will unlock the camera and set the mode. In most cases, you will use the On during regular daytime photos and On at Night. Always check that first before taking the photo, just to be sure. If you know the settings beforehand, you can also use the Lock button to protect the photo remotely. For iOS users, iCapture will make any photo taken in the dark look brighter. Since mobile apps focus on photo and video, it doesn't lack features; iCapture, however, is becoming a crucial tool for consumers, especially for those living in certain areas. It's available with the iOS 11 update. Some people tend to also shell out more money to purchase a DSLR (Digital Single Lens Reflex) camera or DSLR for the iPhone, due to its size, but chances are you won't be as advanced as someone with a dedicated camera. The most obvious drawback is that iPhone lenses are Wi-Fi only, and DSLR lenses have pay-for-rental or coverage areas. However, since DSLRs can be integrated with various software and offer superior features, it is easy to find devices you can use for money. Since it is Wi-Fi only, the device can be shared and used wherever the photo is captured at. DSLRs have long been the tool of professional photographers, but the smartphone camera has evolved to match and sometimes overcome their abilities.